## Janeiro 2018

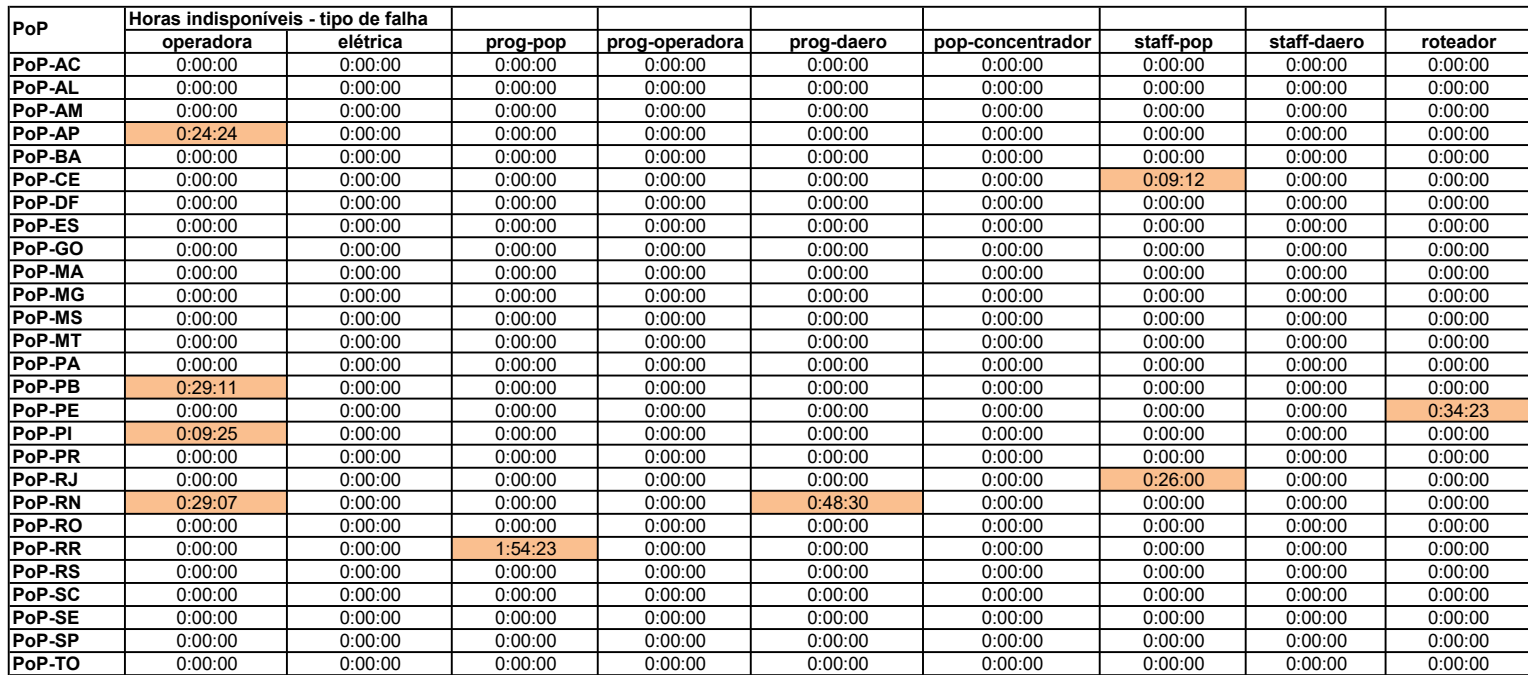

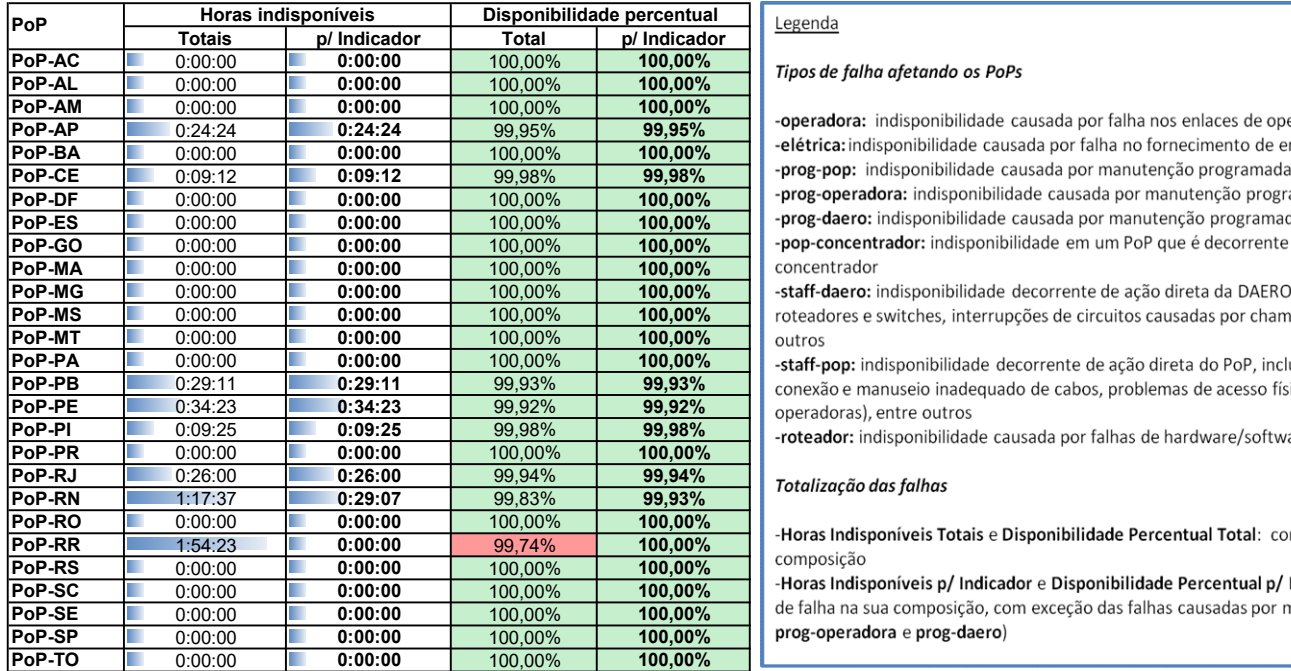

## Tipos de falha afetando os PoPs

-operadora: indisponibilidade causada por falha nos enlaces de operadora atendendo o PoP -prog-pop: indisponibilidade causada por manutenção programada solicitada pelo PoP -prog-operadora: indisponibilidade causada por manutenção programada solicitada por operadora -prog-daero: indisponibilidade causada por manutenção programada solicitada pela DAERO/RNP -pop-concentrador: indisponibilidade em um PoP que é decorrente da queda de um outro PoP concentrador

-staff-daero: indisponibilidade decorrente de ação direta da DAERO, incluindo erros de configuração em roteadores e switches, interrupções de circuitos causadas por chamados abertos indevidamente, entre

-staff-pop: indisponibilidade decorrente de ação direta do PoP, incluindo desligamentos acidentais, conexão e manuseio inadequado de cabos, problemas de acesso físico ao PoP (para manutenção de operadoras), entre outros

-roteador: indisponibilidade causada por falhas de hardware/software de roteadores

de falha na sua composição, com exceção das falhas causadas por manutenções programadas (prog-pop, prog-operadora e prog-daero)